# **Application: gvSIG desktop - gvSIG bugs #4389**

## **Map Sheets: Configure layout using current grid returns a ClassCastException**

10/04/2016 04:30 PM - Antonio Falciano

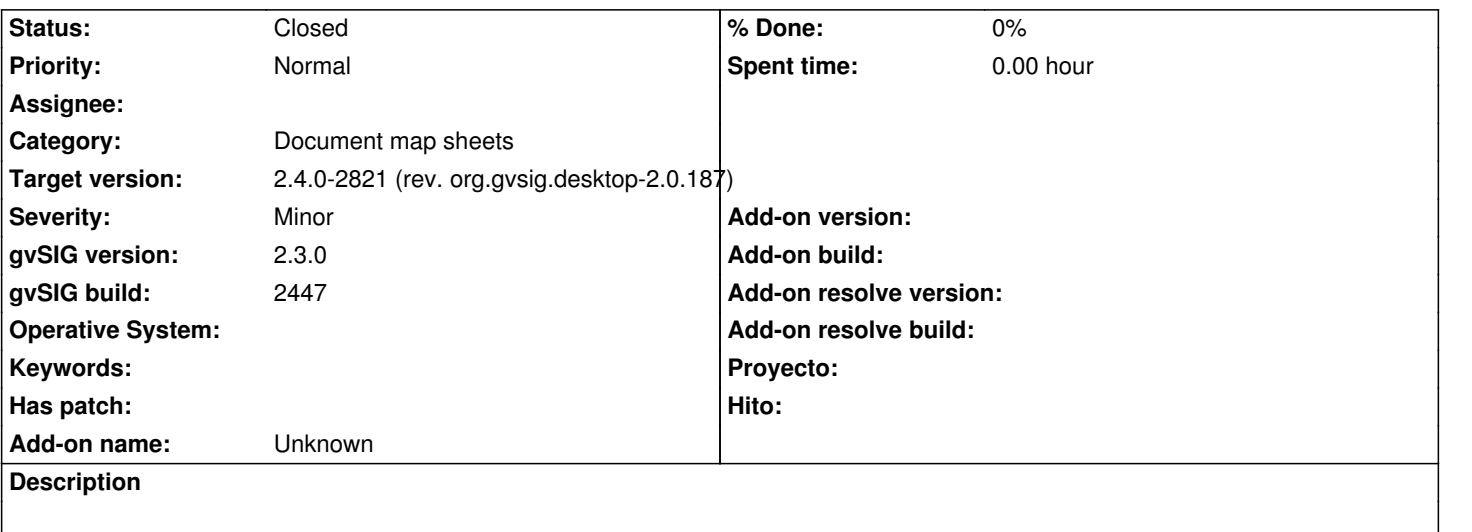

"Configure layout using current grid" dialog of Map Sheets returns a ClassCastException:

INFO AWT-EventQueue-0 org.gvsig.andami.actioninfo.impl.DefaultActionInfo -

org.gvsig.mapsheets.app.mainplugin:org.gvsig.mapsheets.extension.MapSheetsManipulationExtension.execute('mapsheets-map-donfigur ap-configuration')

ERROR AWT-EventQueue-0 org.gvsig.andami.messages.NotificationManager - java.lang.ClassCastException: org.gvsig.fmap.geom.jts.primitive.surface.polygon.Polygon2D cannot be cast to org.gvsig.mapsheets.geom.RotatedEnvelope java.lang.ClassCastException: org.gvsig.fmap.geom.jts.primitive.surface.polygon.Polygon2D cannot be cast to org.gvsig.mapsheets.geom.RotatedEnvelope

at org.gvsig.mapsheets.grid.MapSheetsGrid.getGeometries(MapSheetsGrid.java:436)

at org.gvsig.mapsheets.gui.MapSheetSelectionDialog.actionPerformed(MapSheetSelectionDialog.java:322)

at javax.swing.AbstractButton.fireActionPerformed(Unknown Source)

#### **History**

#### **#1 - 06/07/2017 11:02 AM - Francisco Díaz Carsí**

*- Status changed from New to Fixed*

### **#2 - 06/07/2017 11:09 AM - Francisco Díaz Carsí**

*- Target version changed from 2.4.0-2850-final (rev. org.gvsig.desktop-2.0.220) to 2.4.0-2821 (rev. org.gvsig.desktop-2.0.187)* 

#### **#3 - 06/14/2017 05:09 PM - Álvaro Anguix**

*- Status changed from Fixed to Closed*